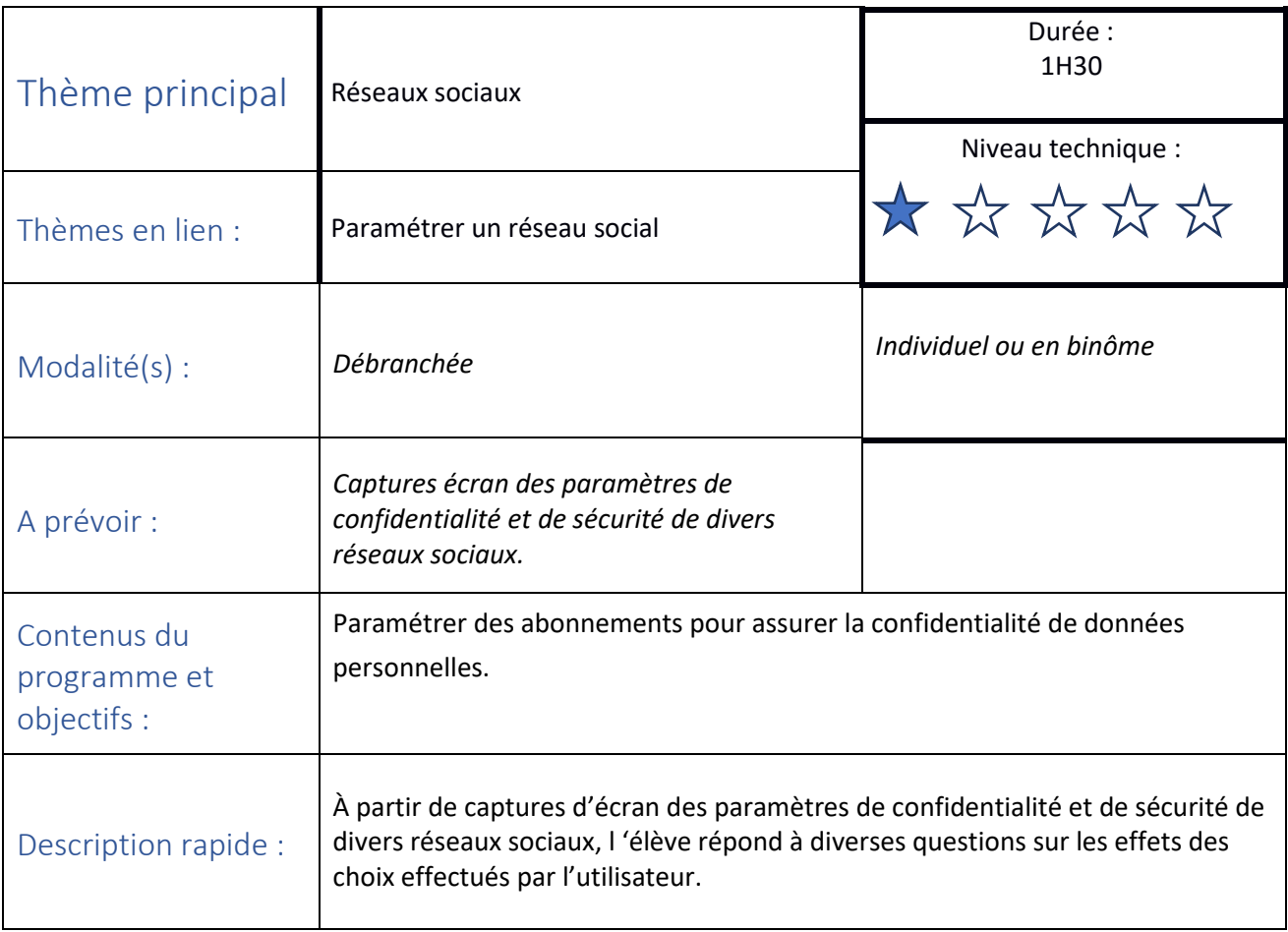

## **À vous !**

*À partir des captures d'écrans fournies en annexe, répondre aux questions suivantes*

*(la liste des questions varie selon le réseau étudié)*

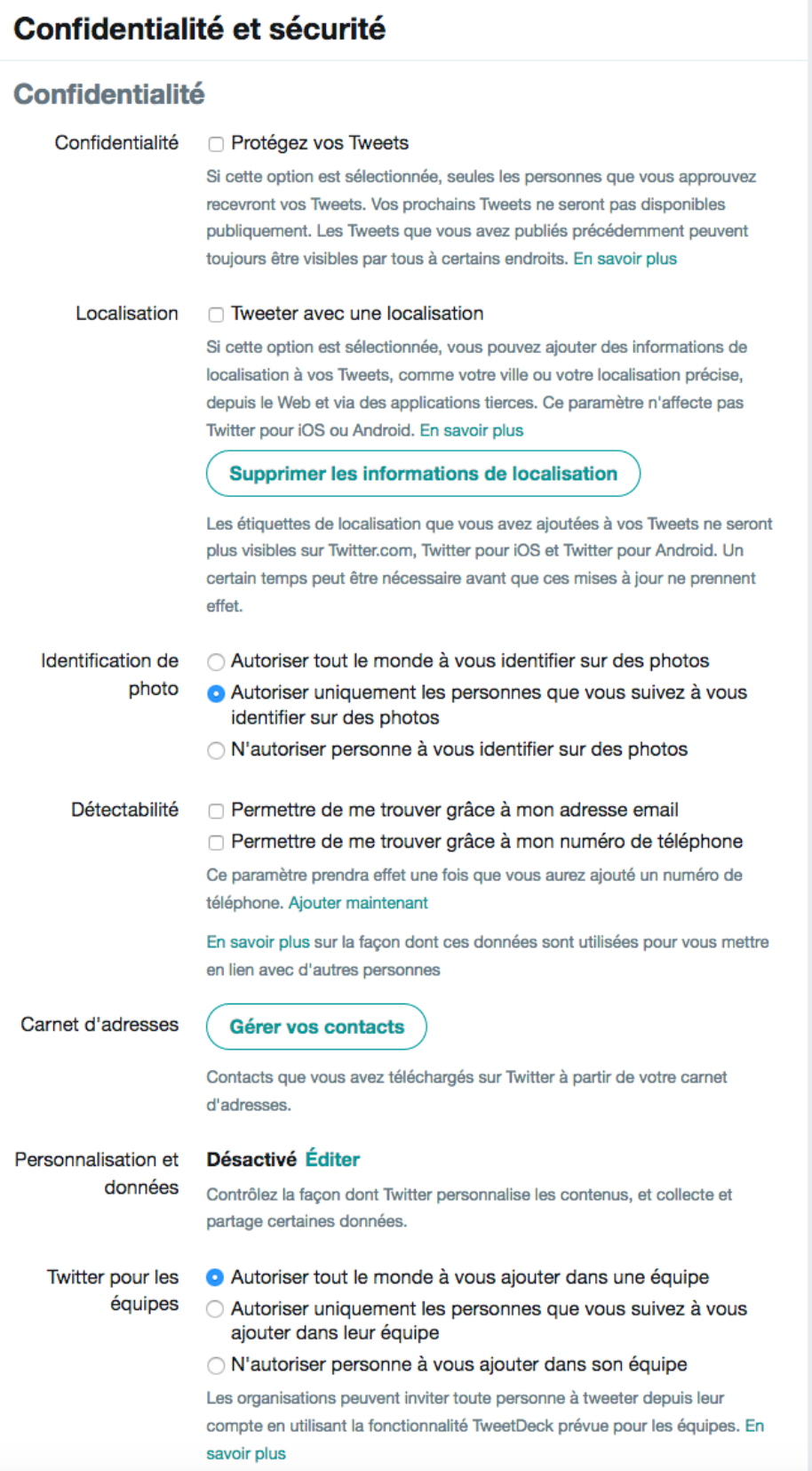

## **Questions Twitter :**

D'après le paramétrage présenté en annexe

1. Chacun des Tweets sera géolocalisé

VRAI FAUX

2. Les tweets seront visibles

Par n'importe quel utilisateur de Twitter Uniquement par les followers du compte Par les personnes approuvés par le titulaire du compte

3. Twitter peut personnaliser les contenus

VRAI FAUX

4. Les personnes suivies par le titulaire du compte peuvent l'identifier sur une photo

VRAI FAUX

5. Il est possible de retrouver le titulaire du compte

À partir de son mail À partir de son téléphone À partir de son identifiant Twitter Par aucun des moyens ci-dessus

## **Exemple Instagram**

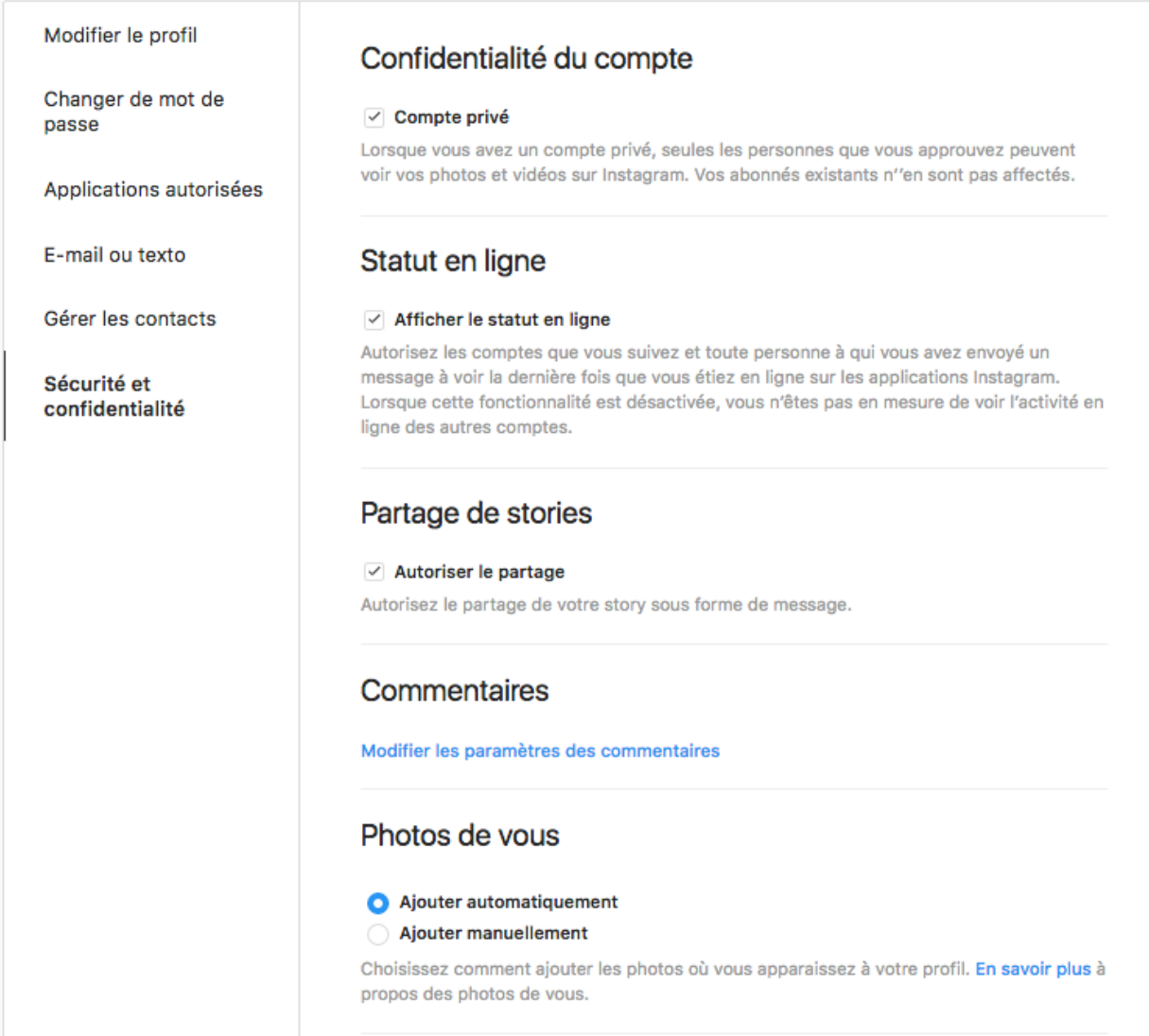

## **Questions Instagram:**

D'après le paramétrage présenté ci-dessus

1. La story de l'utilisateur peut être partagée

VRAI FAUX

2. Les mentions j'aime de l'utilisateur seront vues

Seulement par les personnes approuvées Par tout le monde si la publication en question est publique 3. La dernière activité en ligne de l'utilisateur est :

Visible par tous

Visible seulement par les personnes suivies

Visible par les personnes suivies et les personnnes à qui l'utilisateur a envoyé un message précédemment

Pour plus d'informations, voir

[https://help.instagram.com/116024195217477/?helpref=hc\\_fnav&bc\[0\]=Aide%20sur%20Instagram&bc\[](https://help.instagram.com/116024195217477/?helpref=hc_fnav&bc%5B0%5D=Aide%20sur%20Instagram&bc%5B1%5D=Confidentialit%C3%A9%20et%20s%C3%A9curit%C3%A9) [1\]=Confidentialit%C3%A9%20et%20s%C3%A9curit%C3%A9](https://help.instagram.com/116024195217477/?helpref=hc_fnav&bc%5B0%5D=Aide%20sur%20Instagram&bc%5B1%5D=Confidentialit%C3%A9%20et%20s%C3%A9curit%C3%A9)